## ◆ Sketchfab の基本的な操作方法

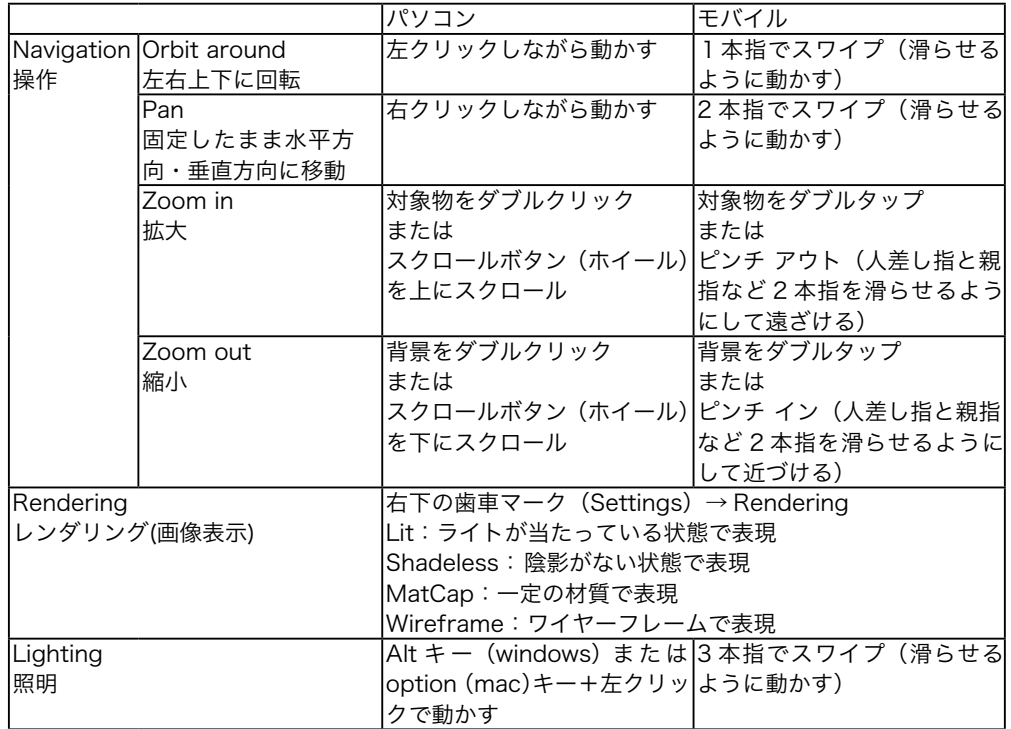

(詳しくは sketchfab 下記ホームページへ)

https://help.sketchfab.com/hc/en-us/articles/202509026-Navigation-and-Controls